## **Was ist Podcasting und wie funktioniert es?**

Podcasting bezeichnet das Bereitstellen von Audiodateien (meist im mp3 Format) über das Internet. Meistens handelt es sich um private Sendungen, die sich einem bestimmten Thema widmen.

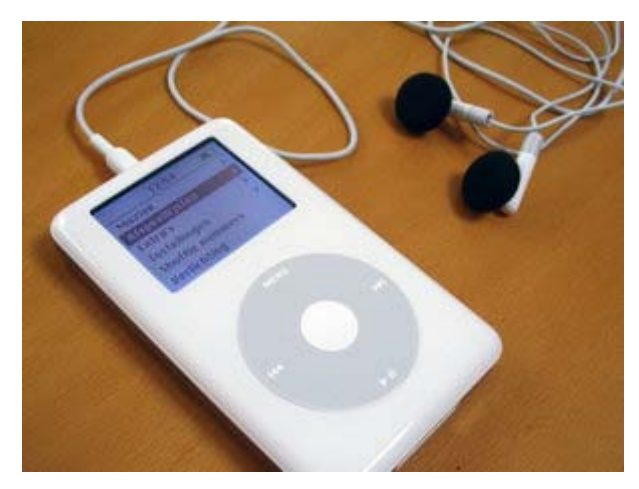

Quelle: http://en.wikipedia.org/wiki/Ipod

Der Begriff leitet sich ab vom englischen Wort "broad**cast**ing" in Verbindung mit dem populären MP3 - Player i**Pod** von Apple.

"*Der entscheidende Umsatzbringer ist und bleibt der iPod. Über sechs Millionen mal ging er über den Ladentisch(2005). Vor einem Jahr waren es lediglich 860.000 …1* " (Die Zahlen sind pro Quartal gerechnet)

Es ist möglich einen RSS-feed zu abonnieren, hierbei handelt es sich einfach gesagt um eine Textdatei, die zusammen mit den Audiodateien im Internet bereitgestellt wird.

Dieses Textdatei enthält Informationen über die downloadbaren Audiodateien. Über die Podcasting Software ist es möglich die RSS - feeds auszuwerten. Die in dem RSS-feed verlinkten Audiodateien werden auf Wunsch automatisch aus dem Internet heruntergeladen. Wenn man sich diese Dateien nicht auf dem Computer anhören möchte, kommt hier der iPod oder ein anderer Hardware-basierter MP3 Player ins Spiel. Die Software iTunes von Apple ermöglicht stellt hierfür eine all-in-one Lösung dar: Abo der RSS - feeds  $\rightarrow$  Auswertung  $\rightarrow$  Download  $\rightarrow$  Synchronisation der Audiodateien mit dem iPod.

Eine weiter Methode zum abonnieren der RSS - feeds bietet der Firefox Browser Dies ist keine Grundfunktionalität des Browsers, kann über die Installation einer kostenfreien Extension ermöglicht werden (infoRSS<sup>2</sup>).

Die Potcasterweiterung erscheint am unteren Ende des Browsers (ist aber nicht ganz so leicht zu bedienen)

-

<sup>&</sup>lt;sup>1</sup> Quelle: https://www.cortalconsors.de/euroWebDe/-

<sup>?\$</sup>part=financeinfosHome.Desks.Research.content.Overview&externalid=denps7433993

<sup>&</sup>lt;sup>2</sup> Download: https://addons.mozilla.org/extensions/moreinfo.php?id=361

fessler@inter-research.de Seite 1 von 3

# **Anwendungsmöglichkeiten im Bereich der linguistische und interkulturelle Vorbereitung von Auslandsaufenthalten**

Ideensammlung

- Bereitstellen eines Audio-Tagebuchs eines Auslandaufenthalts mit täglicher Aktualisierung für die Kursteilnehmer
- Sprachkurs über das Internet (Worschatztrainer)
- Quiz in der Landessprache
- Bereitstellen von Situationen mit interkulturellen Aspekten, in der die Stimmlage eine wichtige Rolle spielt

Ein großes Anwendungsgebiet für das Podcasting ist das verteilen von aktuellen Nachrichtensendungen.

## **Wie erstelle ich einen Podcast?**

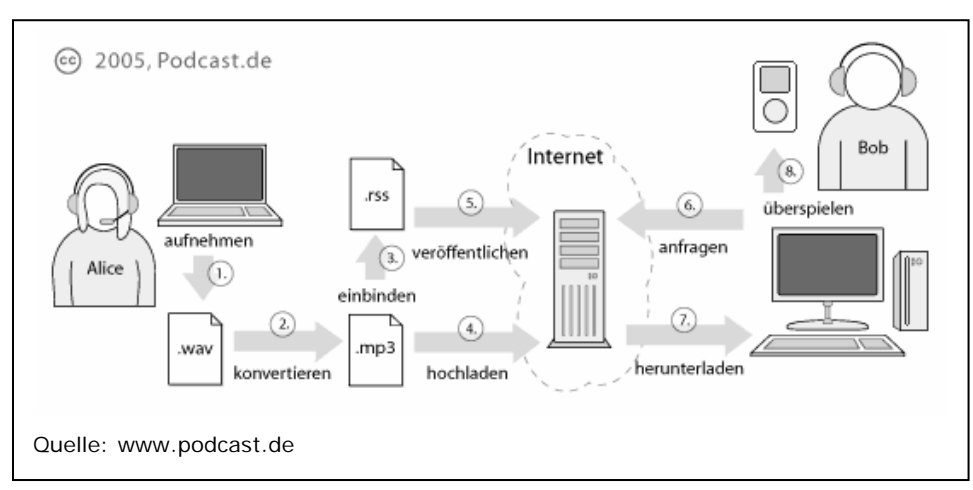

Eine Kurzanleitung zum Erstellen

- 1. Mit einem aufnahmefähigen Computer oder MP3-Player eine Audio-Datei aufzeichnen
- 2. Gegebenenfalls die aufgezeichnete Datei in das MP3-Format verwandeln
- 3. Die ID-Tags der MP3-Datei mit aussagekräftigen Inhalten ausstatten (Autor, Genre, Jahr, etc.)
- 4. Die fertige MP3-Datei auf einen mit HTTP (WWW) erreichbaren Server hochladen
- 5. Eine RSS-Datei erstellen, z.B. mit einem Texteditor
- 6. Die RSS-Datei mit einem Enclosure-Tag versehen, der auf die öffentliche Adresse dieser MP3-Datei verweist
- 7. Die RSS-Datei ebenfalls hochladen<sup>3</sup>

-

<sup>3</sup> Quelle: http://www.podcast.de

## **Links zum Thema:**

Infos zum Produzieren, Veröffentlichen, Abonnieren und Anhören http://wiki.podcast.de/Hauptseite

Deutsches Podcastportal mit vielen Nutzungsmöglichkeiten von Podcasts und einem gelungenen Diagramm über Entstehung und Nutzung. http://www.podcast.de

iPod Seiten von Apple http://www.apple.com/de/ipod/

Mehr zur iTunes Software (+kostenloser Download) http://www.apple.com/de/itunes/download/

#### Freie Software zum Erstellen von Podcasts

## http://radix.com.mx/podproducer/en/

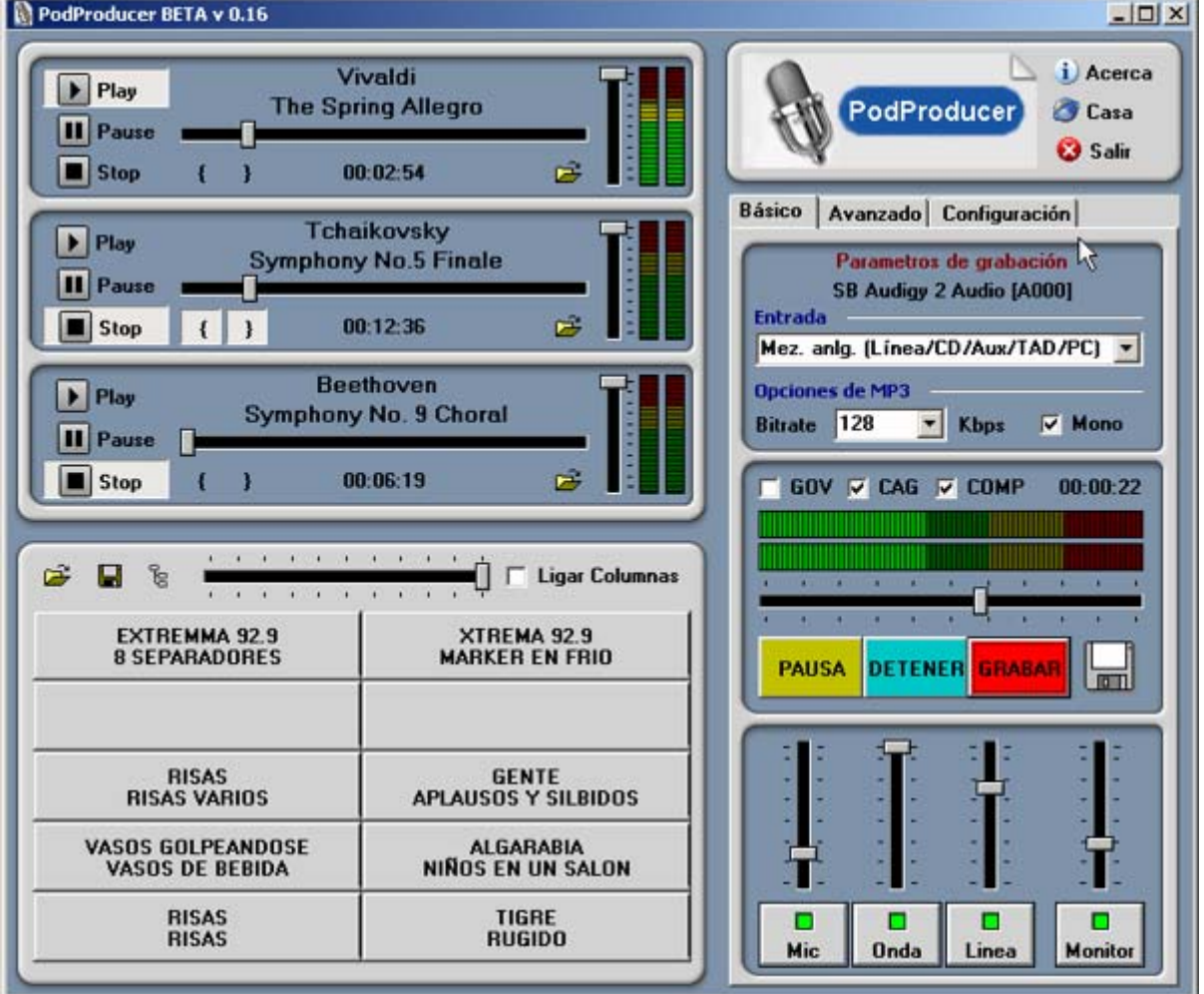

Screenshot der freien Software "PodProducer"